# **Networking Crash Course**

CS 40 | January 10, 2024

## **Agenda**

- 1. Brief TCP/IP Overview
- 2. IP Addresses and Routing
- 3. Networks, Subnetworks, LAN vs WAN
- 4. NAT
- 5. Firewalls
- 6. DNS
- 7. TLS

### **Understanding the pieces of how this works:**

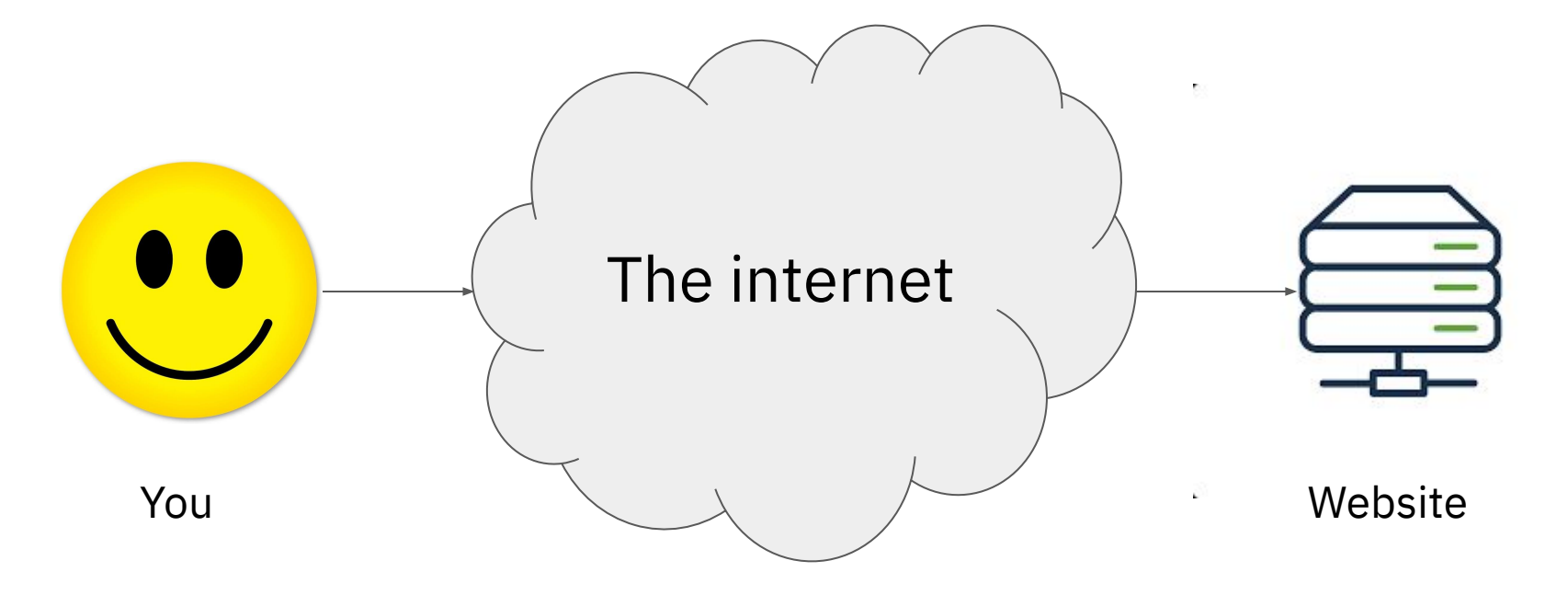

## **Brief TCP/IP Overview**

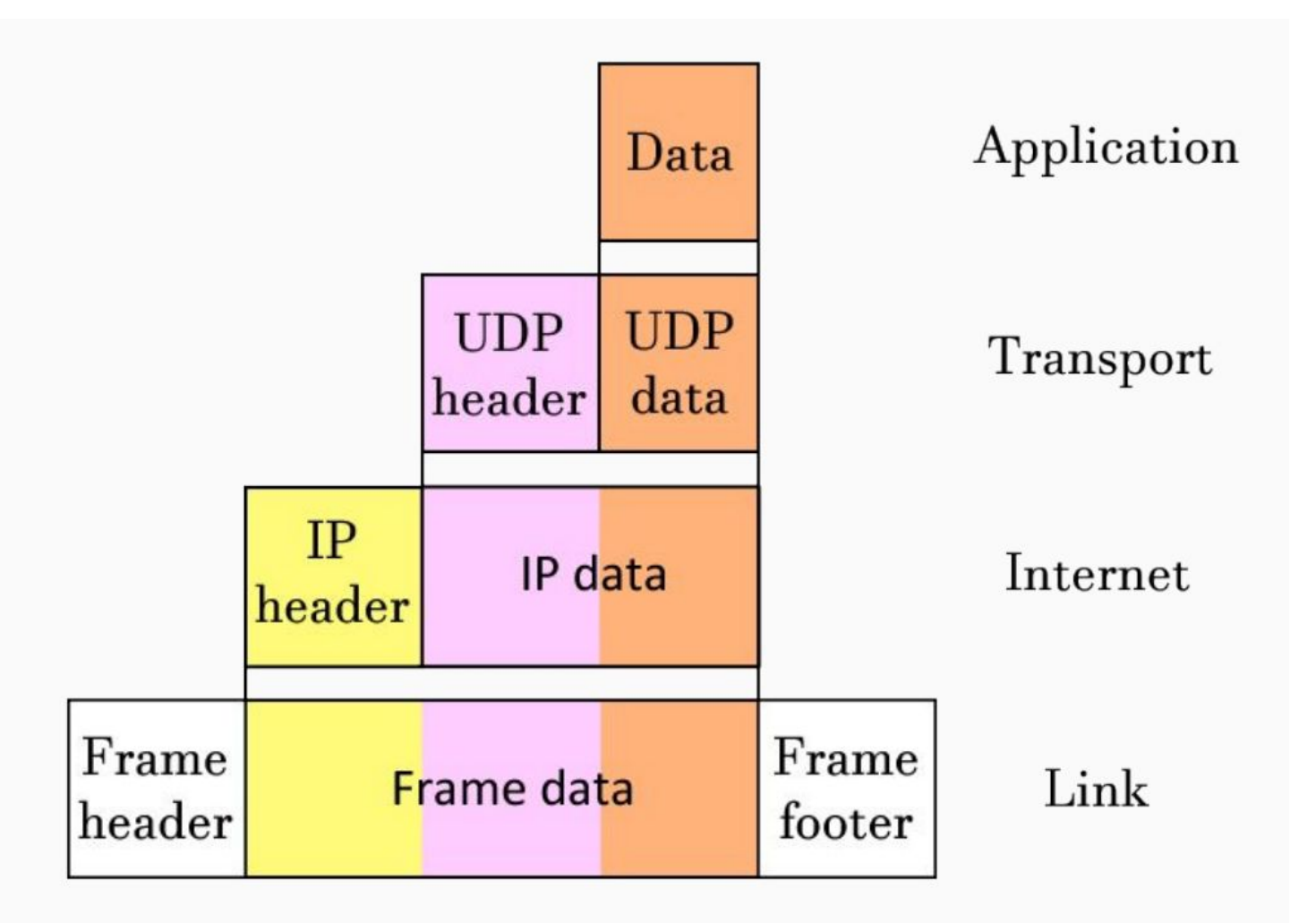

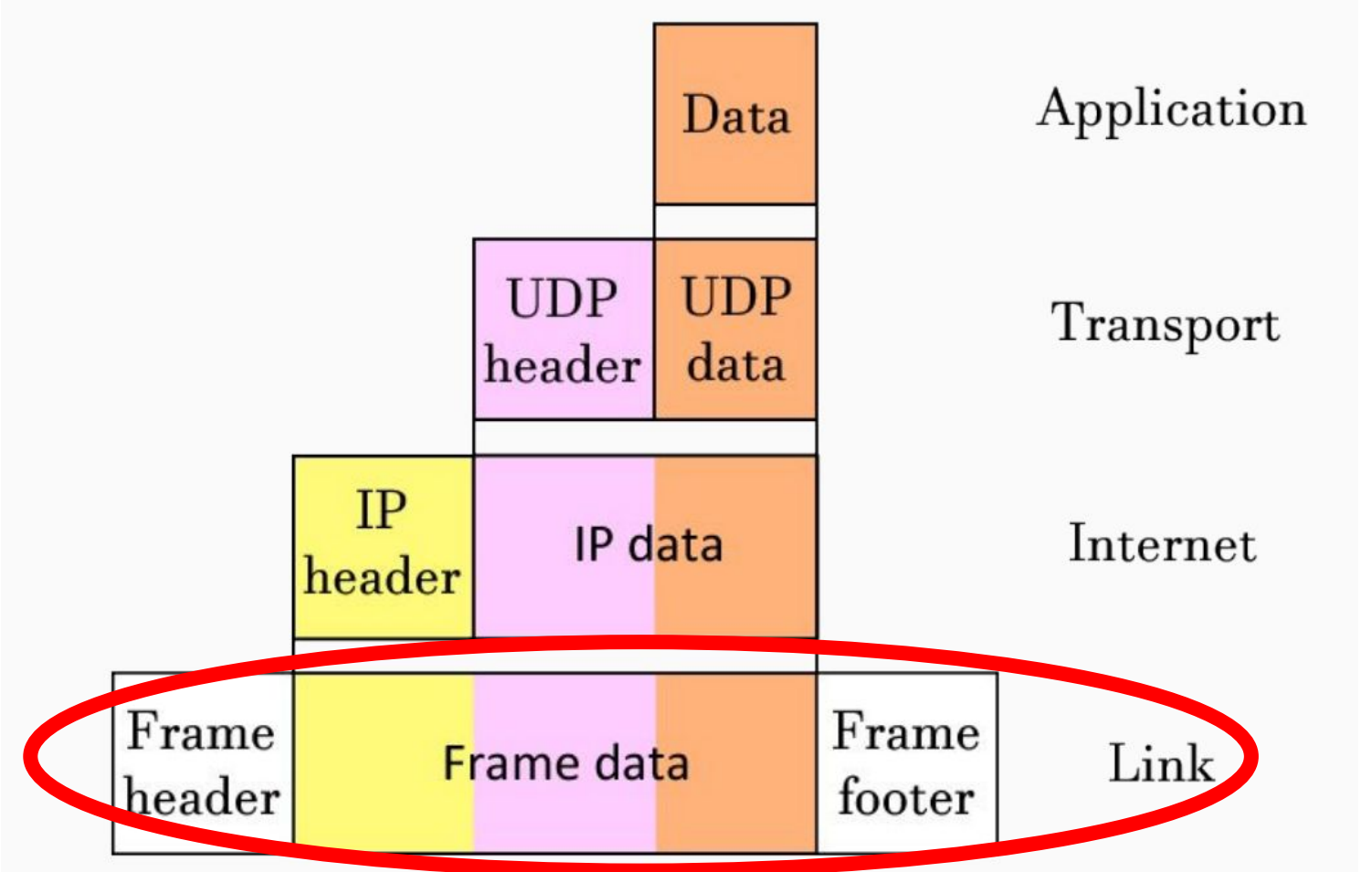

Physical network details (ignore in cloud)

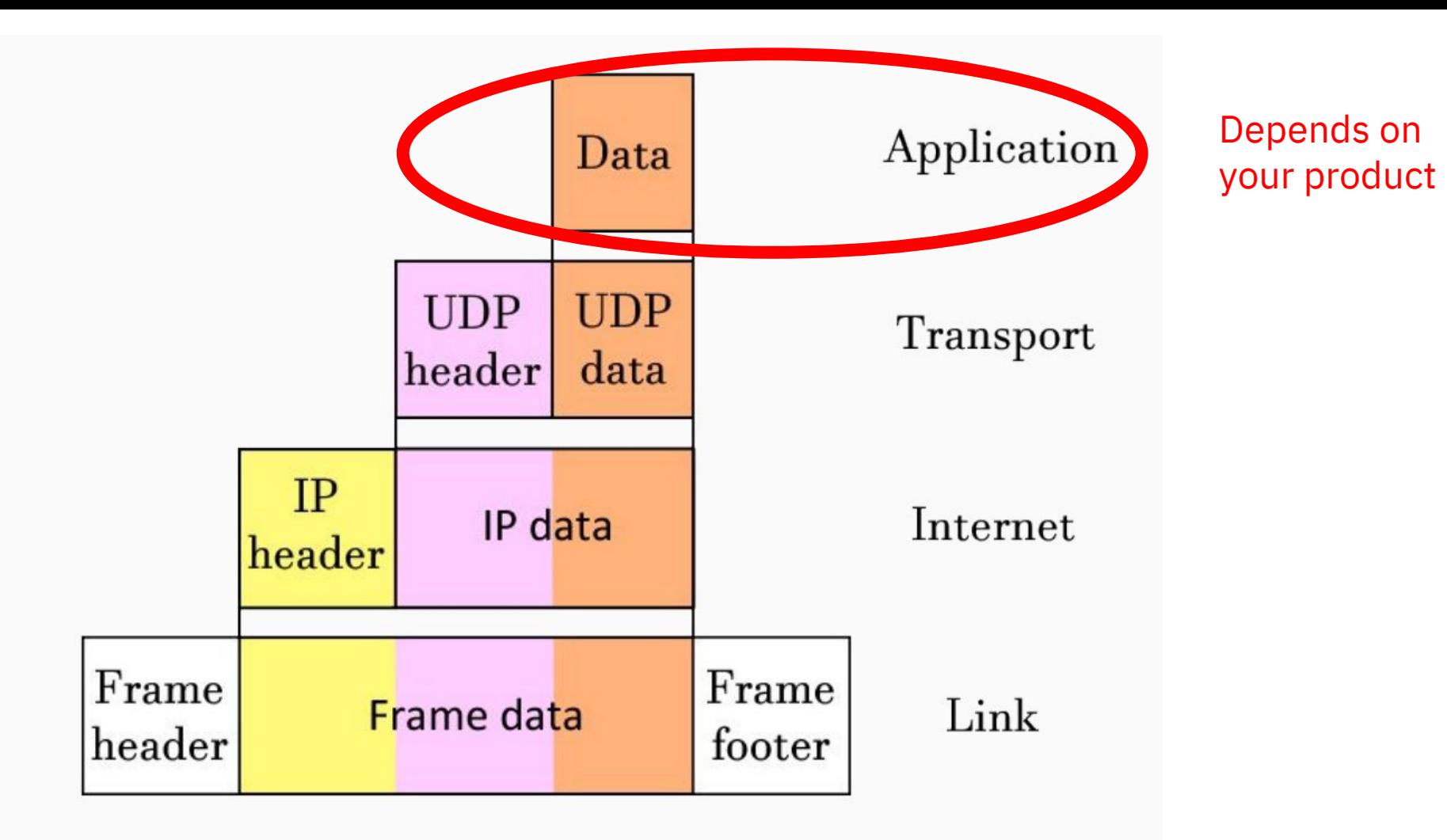

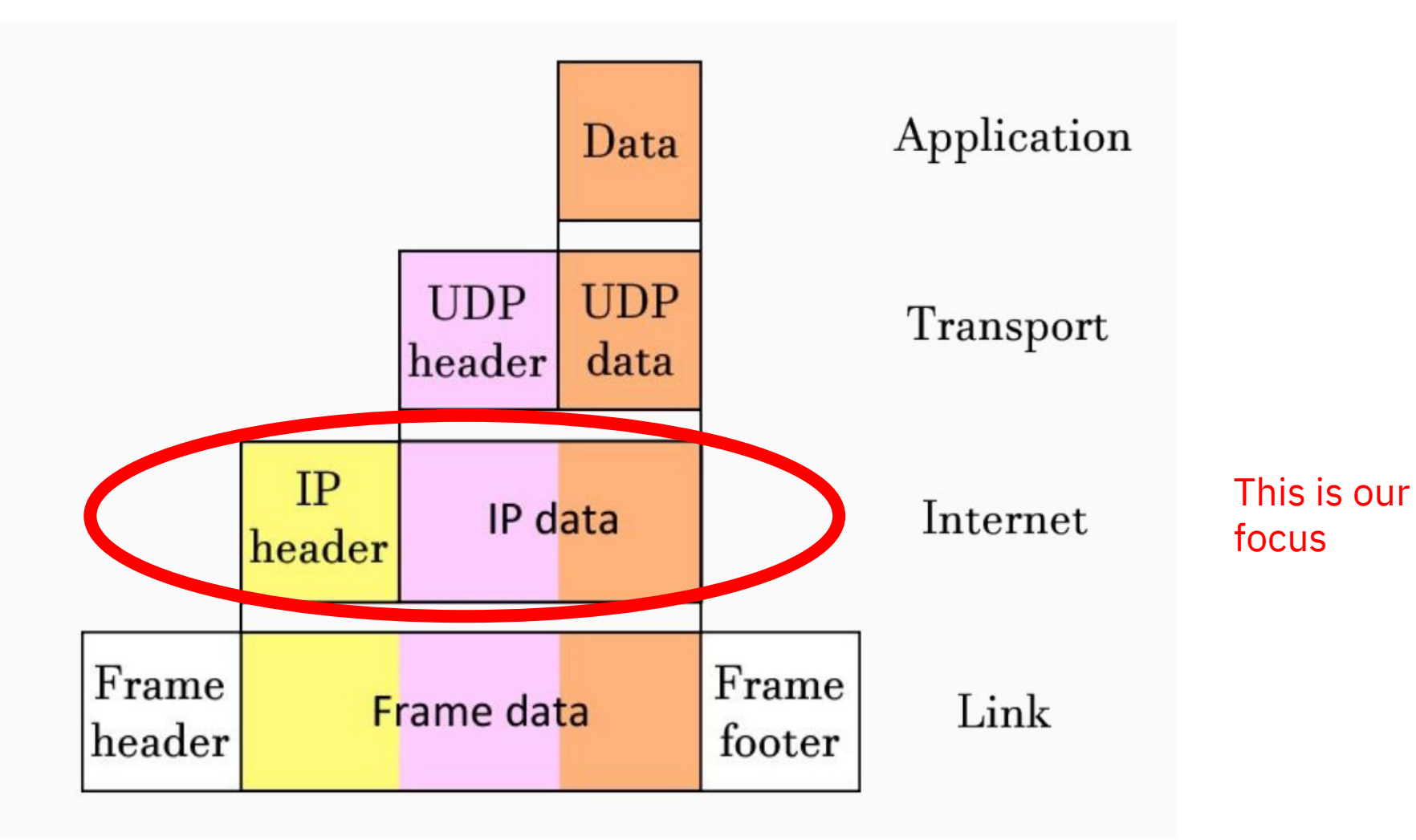

## **IP Addresses and Routing**

### **IP addresses**

#### Every routable *host* has one or more IP addresses

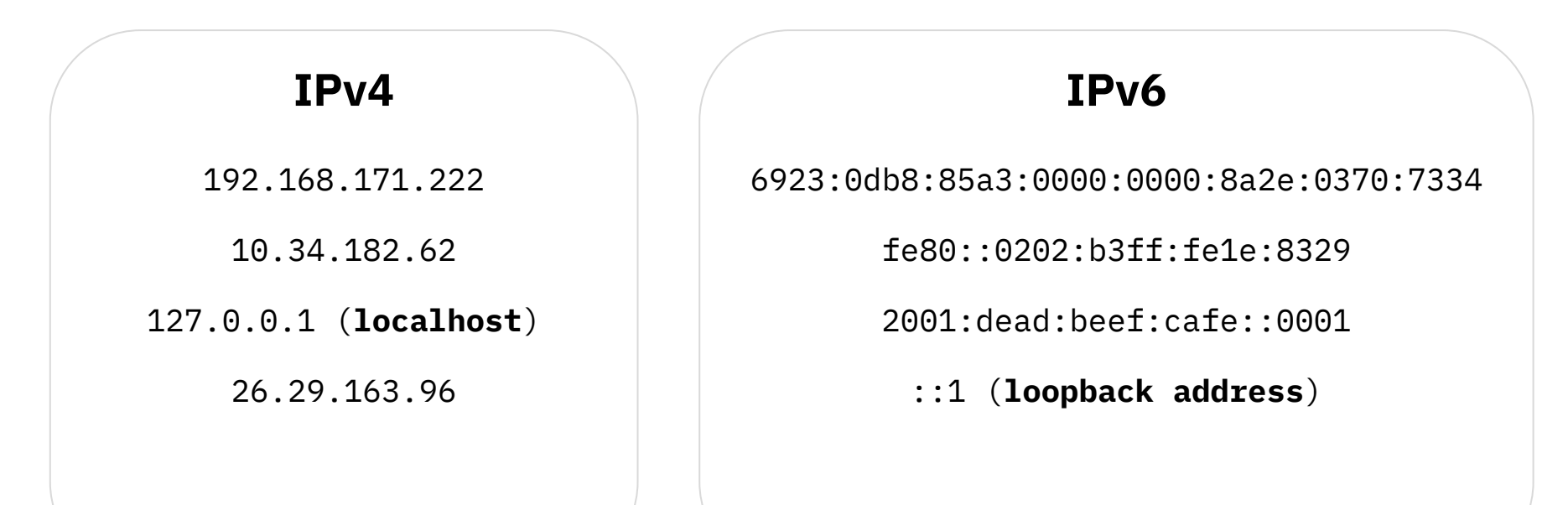

### **Ports**

● Every host has 65536 ports

● An application (ie, nginx) can *listen* on a port

● Important ports: 22 (SSH) 53 (DNS) 80 (HTTP) 443 (HTTPS)

● Specify both an IP and port when connecting to a host ○ ie, 192.168.0.1:53, 34.62.95.226:443, etc

## **TCP and UDP**

- Different ways to send a packet between destinations
- TCP
	- 100% reliable, as long as the connection continues to exist
	- less bandwidth
	- higher latency
	- Used for most protocols historically
- UDP
	- packet isn't guaranteed to reach destination (but networks are usually reliable these days)
	- higher bandwidth
	- lower latency
	- DNS, modern HTTP versions

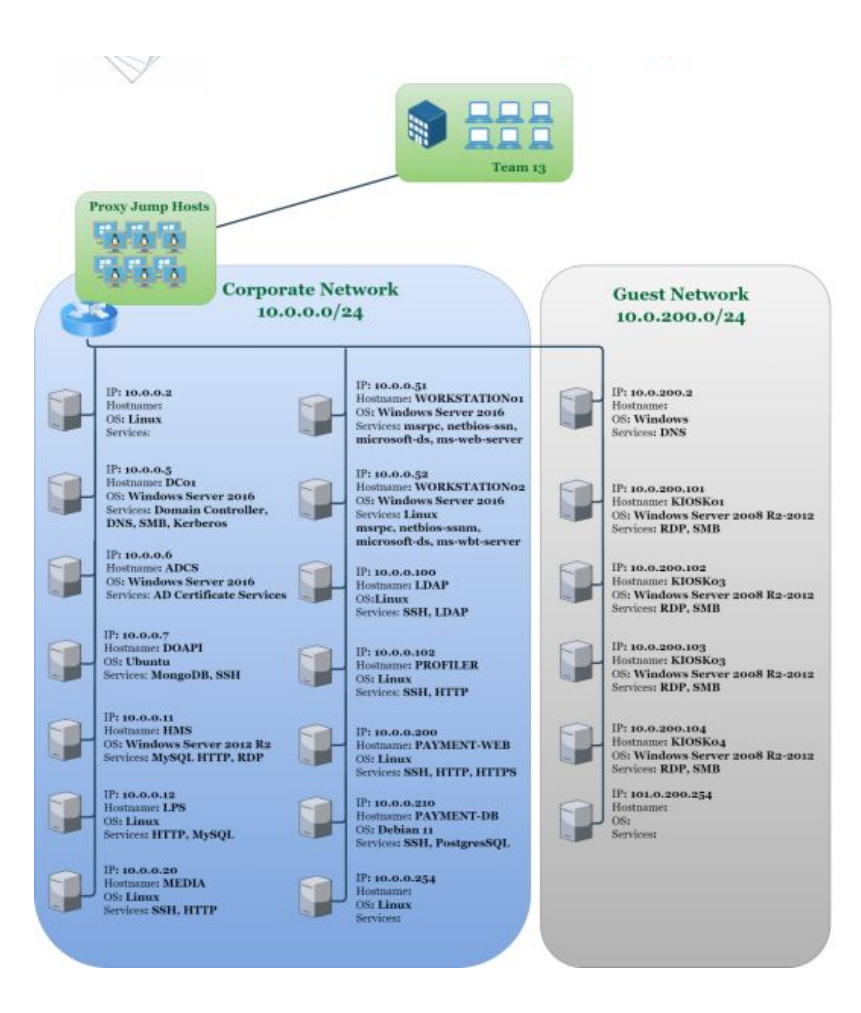

## **Routing**

● Motivating Issue: How to get from one host to another, potentially over different networks across the group

- Define *routes*: paths to various destinations
	- *○ default route*: where to send a packet that doesn't match any other route
	- for most hosts, there are is only two routes, one route to localhost and the default route to the router

- Routers forward packets to the next router until it reaches the destination
	- General path: your network → your ISP → their ISP → their network

### **Example Path to Destination**

traceroute to google.com (142.250.189.206), 30 hops max, 60 byte packets 1 gateway (10.138.2.251) 0.752 ms 0.717 ms 0.704 ms 2 10.137.0.7 (10.137.0.7) 0.887 ms 0.874 ms 0.863 ms  $10.5.64.1$  (10.5.64.1) 3.628 ms \* 3.603 ms 10.5.1.3 (10.5.1.3) 3.591 ms 3.580 ms 10.5.1.2 (10.5.1.2) 3.569 ms 10.5.0.1 (10.5.0.1) 2.480 ms 2.469 ms 2.459 ms -5 csee-rtf-rtr-v13877.SUNet (171.64.77.3) 3.519 ms csee-west-rtr-v13877.SUNet (171.64.77.2) 5.567 dc-sf-rtr-v112.SUNet (171.66.0.207) 8.656 ms 8.621 ms 8.608 ms 8 dc-sfo-agg4--stanford-100g.cenic.net (137.164.23.178) 5.454 ms 3.634 ms 3.603 ms dc-svl-agg8--sfo-agg4-100gbe.cenic.net (137.164.11.92) 6.954 ms 6.943 ms 6.932 ms dc-svl-agg10--svl-agg8-300g.cenic.net (137.164.11.80) 6.908 ms 6.891 ms 6.881 ms 11 142.250.175.184 (142.250.175.184) 6.870 ms 74.125.50.18 (74.125.50.18) 6.873 ms 142.250.175.184  $12 * * * *$ \* 142.251.228.228 (142.251.228.228) 10.815 ms 142.250.238.166 (142.250.238.166) 7.063 ms 192.178.46.196 (192.178.46.196) 5.117 ms 5.102 ms 142.251.224.175 (142.251.224.175) 5.091 ms sfo03s25-in-f14.1e100.net (142.250.189.206) 5.071 ms 5.059 ms 5.044 ms

### **Example Path to Destination**

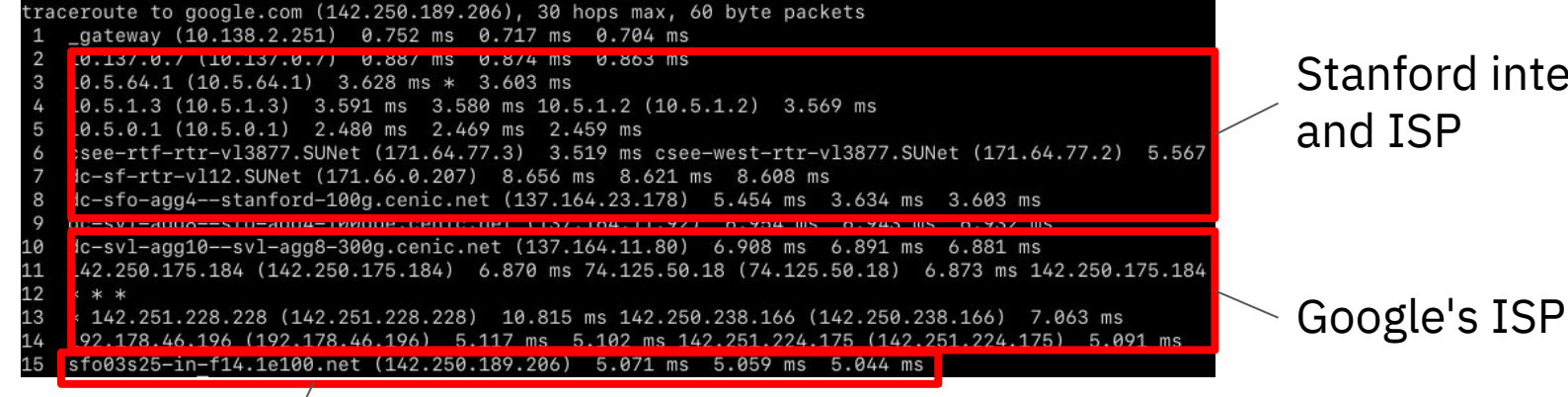

Stanford internal network

Google

## **Demo: Routing**

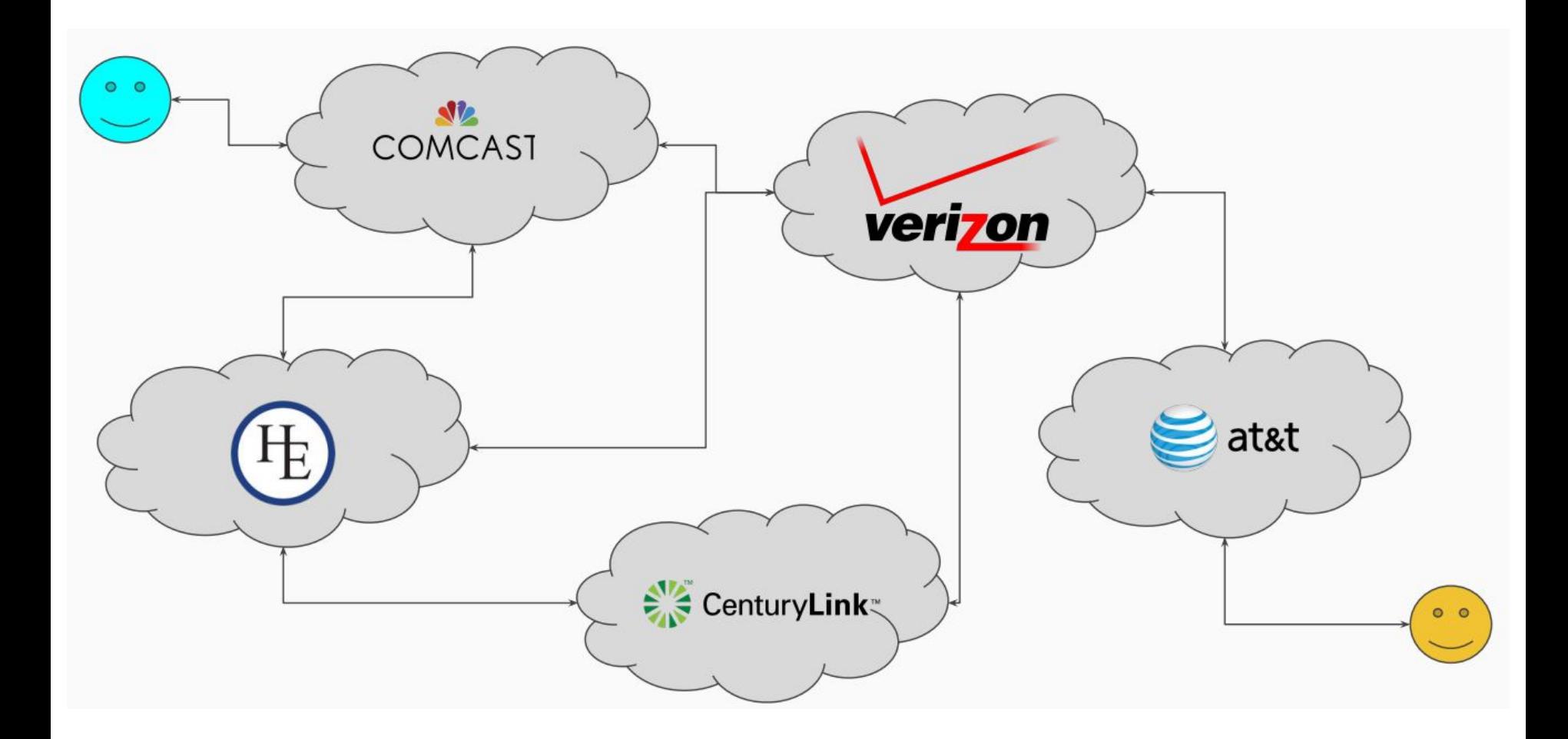

## **Subnets**

- **Definition**: A *subnet* is a range of IP addresses behind a router
	- Hosts can communicate with each other through an internal router

- Subnets help efficiently manage groups of hosts
	- Network level firewalls
	- Unified DNS
	- Manage IP address assignments

## **Subnet Notation**

Prefix length

## **172.16.0.0/12**

Prefix

## **Special Subnets**

- **127.0.0.1**: localhost
- Three internal subnets
	- **○ 10.0.0.0/8**
	- **○ 192.168.0.0/16**
	- **○ 172.16.0.0/12**

## **Aside: IPv4 shortage**

 $\bullet$  2<sup>32</sup> = ~4 billion possible IP addresses

● Large chunks already owned by ISPs and other corporations, or reserved

- Implication: *scarce resource → you have to pay for static IPv4 addresses*
	- *○ Elastic IP is AWS's method of doing this*

- Solution: IPv6, except it's a disaster
	- for CS40 purposes, we're only going to talk about IPv4

## **NAT**

## *Demo***: NAT**

### **NAT**

#### ● Core Idea: **Abstract away the details of the internal network**

- Fewer IPv4 addresses used
- Security
- Flexibility

- Replace the source IP of every packet with the IP of the router
	- Every host behind the router shares the same public IP
	- Endpoint can't determine which host on a network made what request (without other information)

## **Firewalls**

## **Firewalls**

- Firewalls can regulate network access to:
	- IPs
	- Subnets
	- Ports

- Two directions: *inbound* and *outbound*
	- Generally, inbound rules are very strict, but more difficult to write strict outbound rules
	- Applications usually need a way of updating themselves, or communicating with external resources

● Two modes of operation: default allow or default deny

## **Two types of firewalls**

#### *Network level*

- Protects the *entire* subnet
- Often implemented in the router
- **AWS term**: *VPC ACL* (next lecture)

#### *Host level*

- Protects a single host
- Depending on implementation, can be disabled by an administrator on the host
- **AWS term**: *Security Group*

## *Demo***: Firewalls**

## **Why two layers of firewalls?**

- **Defense in depth**: multiple overlapping layers of security are better than one
	- "Swiss Cheese Model"
	- One layer of compromise should not be sufficient to defeat security

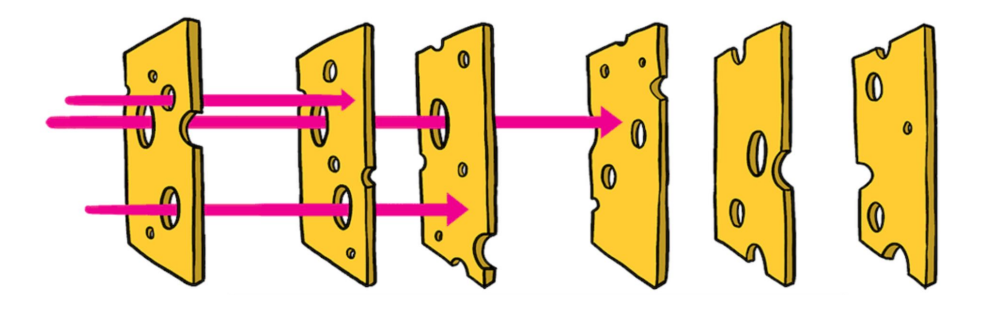

- **Principle of least privilege**: only give {machines, people, everything} access to what they need to function
	- prevents accidental errors as well as improves security

## **DNS**

## It's not DNS

## There's no way it's DNS

It was DNS

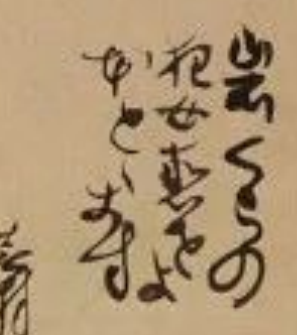

## **D(omain) N(ame) S(ystem)**

- Motivating issue:
	- IP protocol and routing works using *IP addresses*
	- Humans don't work using IP addresses

- Solution: Provide a way to *resolve* human readable names (ie, google.com) to an IP address
	- Abstracts away more hosting details
	- Flexibility
	- In practice: query a DNS server to resolve a domain name to an IP, then connect to the IP

## **DNS Architecture**

- Hierarchical tree of DNS servers
	- **Root DNS servers** maintained by ICANN

● Router (usually) hosts a **local DNS server**, provides internal network DNS

- Router specifies an **authoritative DNS server** for machines outside of the domain
	- Performs a *reverse DNS lookup* for all queries it cannot resolve internally

### **Example DNS Query Path**

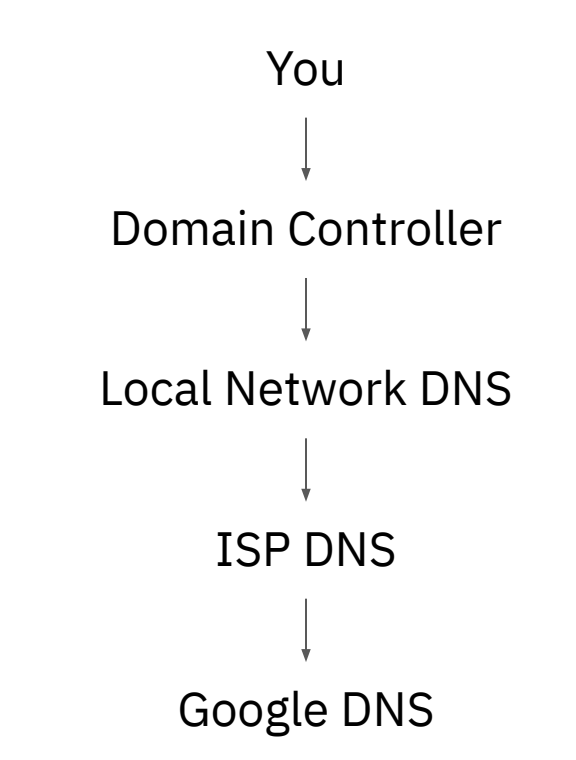

### **Important DNS Servers**

- Cloudflare: **1.1.1.1**
- Google: **8.8.8.8, 8.8.4.4**
- Others: **9.9.9.9**, various ISP DNS servers
	- e.g. Stanford: **171.67.64.53, 171.64.69.53**

## **DNS Record Types**

- **A** (alias): simplest record type, maps domain name to IPv4 address
	- e.g. **a1.codyho.infracourse.cloud** → **34.212.146.53**
	- **AAAA**: Same thing for IPv6 domains

- **CNAME** (canonical name): used to create aliases, mapping domain names to domain names
	- e.g. **provisiondns.infracourse.cloud** → **infracourse-dns-provisioner.pages.dev**

- **NS** (nameserver): used to designate an authoritative nameserver
	- Output: another DNS server to query the domain name against
	- e.g. **codyho.infracourse.cloud** → **ns-1573.awsdns-04.co.uk**

## **<https://toolbox.googleapps.com/apps/dig>**

## **DNS Replication**

- DNS servers communicate with each other to **continuously update** their records
	- e.g. when someone buys a new domain name

- Replication introduces **synchronization issues** in DNS
	- Records take time to propagate
	- Different DNS servers may have outdated entries

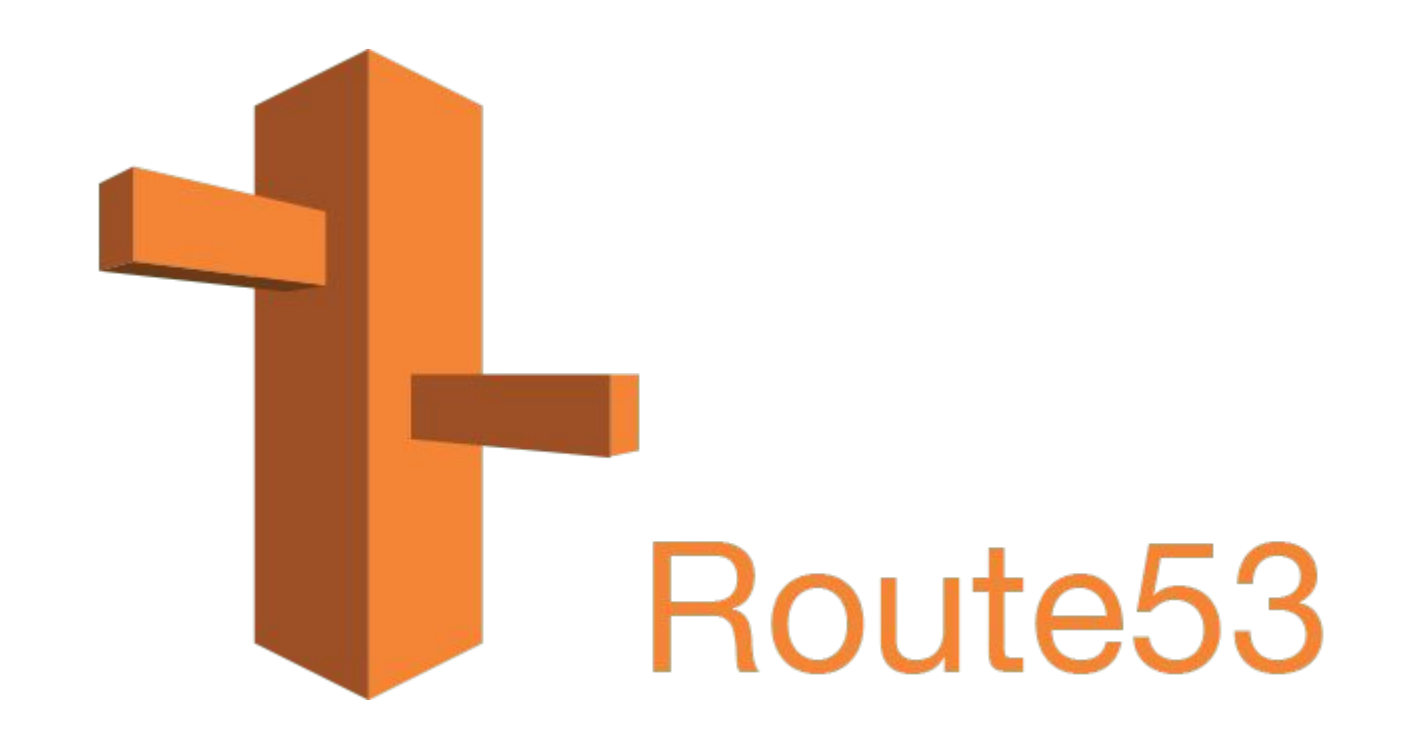

## **Aside: DNS Implications**

- **Privacy**: Without additional protections, anyone on the network path between you and the DNS server can see all the websites you visit
	- e.g. ISPs often mine this data (or even host their own DNS) to sell, often for ad targeting
	- Solution: **DNS over HTTPS**: encrypted DNS queries and responses

● **Censorship**: A small number of DNS providers can effectively blacklist a website

## **Transport Layer Security (TLS)**

 $x$  +

#### Your connection is not private

Attackers might be trying to steal your information from expired.badssl.com (for example, passwords, messages, or credit cards). Learn more

NET::ERR\_CERT\_DATE\_INVALID

Q To get Chrome's highest level of security, turn on enhanced protection

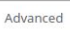

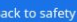

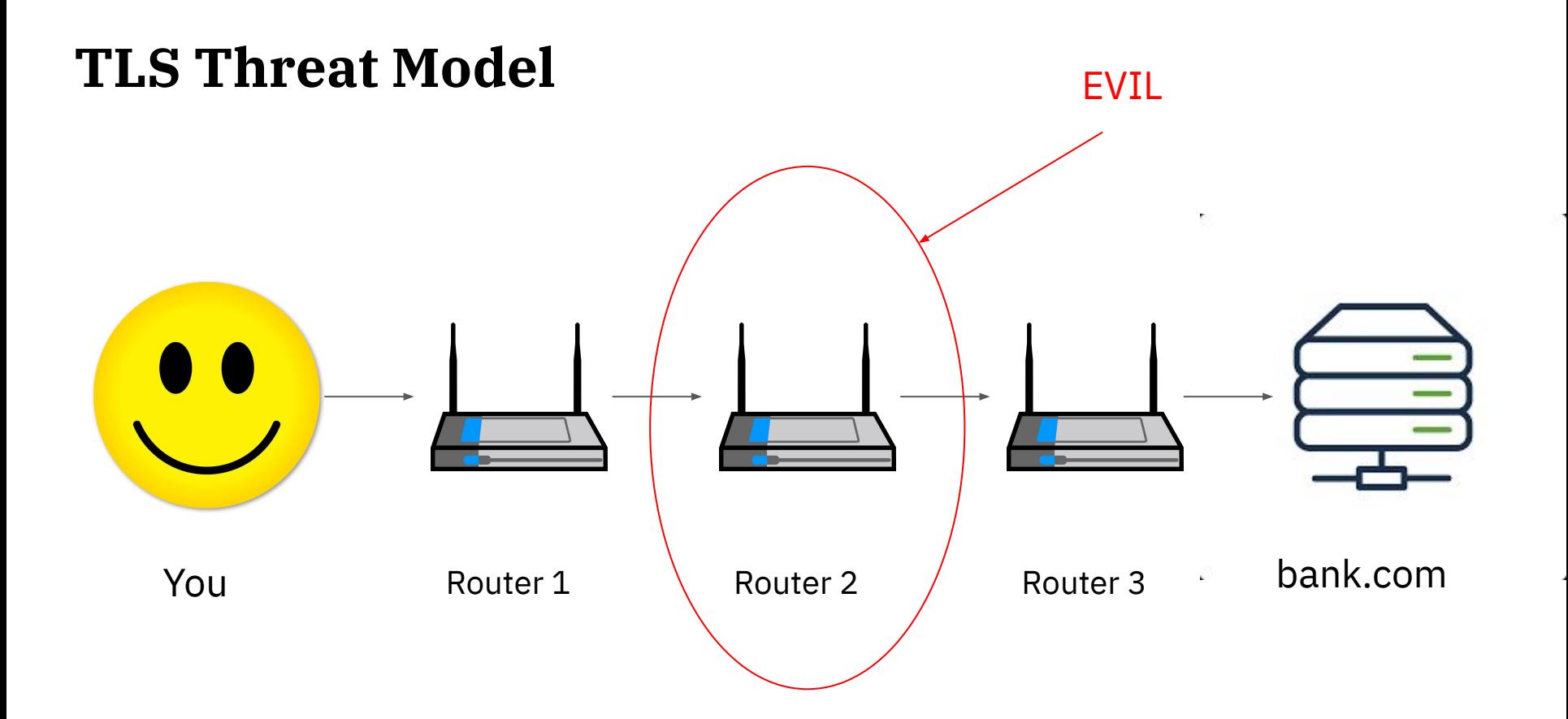

## **Solution: Asymmetric Cryptography**

- Idea: Server sends you a *public key* that can **only be used to encrypt data**, such that only the corresponding *private key* can decrypt the data
	- Because the public key can't decrypt the data, an attacker has no way of viewing the plaintext data

- This helps create a **secure channel** that can be used to communicate
	- Server public and private key used to **agree on a shared key** used to encrypt all traffic

- Issue: How do you verify the public key is **legitimately owned** by the website you are trying to connect to?
	- Solution: have some way of **choosing which keys to trust**
		- Designate a number of **trusted providers** (*certificate authorities*) which can verify other keys
		- Only accept a key if someone you already trust has verified it's legitimate

## **T(ransport) L(ayer) S(ecurity)**

- Idea: have a hierarchical tree structure of trusted providers
	- The root of this tree is stored on your hard drive and is controlled by your OS and browser
	- Any certificate with a chain of trust ending at one of these certificates is trusted
	- Certificates are given out by *certificate authorities*

#### Based on X.509 certificates, contain:

- Public key
- *○ Signature*
	- from a trusted CA, not self signed
- Domain name(s) the certificate is valid for
- Time a certificate is valid
- Cryptographic information

### **<https://letsencrypt.org/certs/isrgrootx1.txt>**

## **What happens when you navigate to google.com?**

- 1. Resolve the domain name google.com
- 2. Connect to google.com, first through a NAT, then a network of public routers
- 3. Receive a certificate from google.com
- 4. Verify the certificate from google.com
- 5. Establish the connection

## **Further exploration**

- **CS 144** Introduction to Computer Networking
- **CS 155** Computer and Network Security
- **CS 255** Introduction to Cryptography
- **CS 249I** The Modern Internet
- **CS 349D** Cloud Computing Technology
	- Taught by our faculty sponsor Prof. Kozyrakis